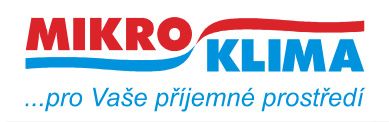

**ver. 102**  $-$  ISO 9001 *List č.: 1/7*

# **MIDAM MW 240 modbus – 2 x DI, 2 x DO**

# - **najednou lze vyčíst maximálně 13 wordů (tj. 26byte)**

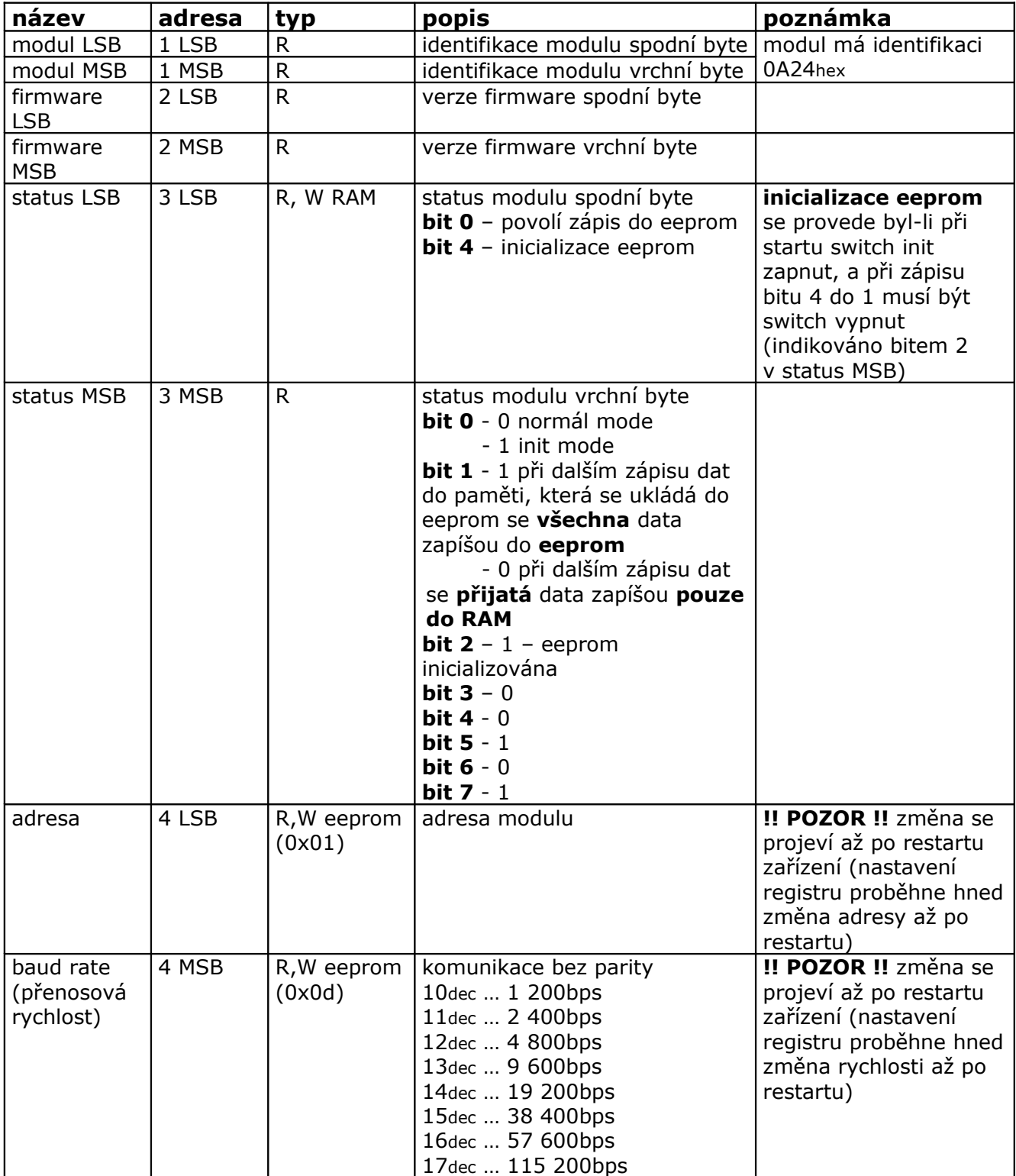

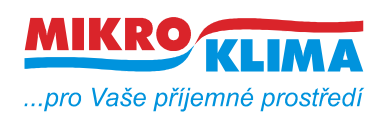

**ver. 102**

**ISO 9001**

*List č.: 2/7*

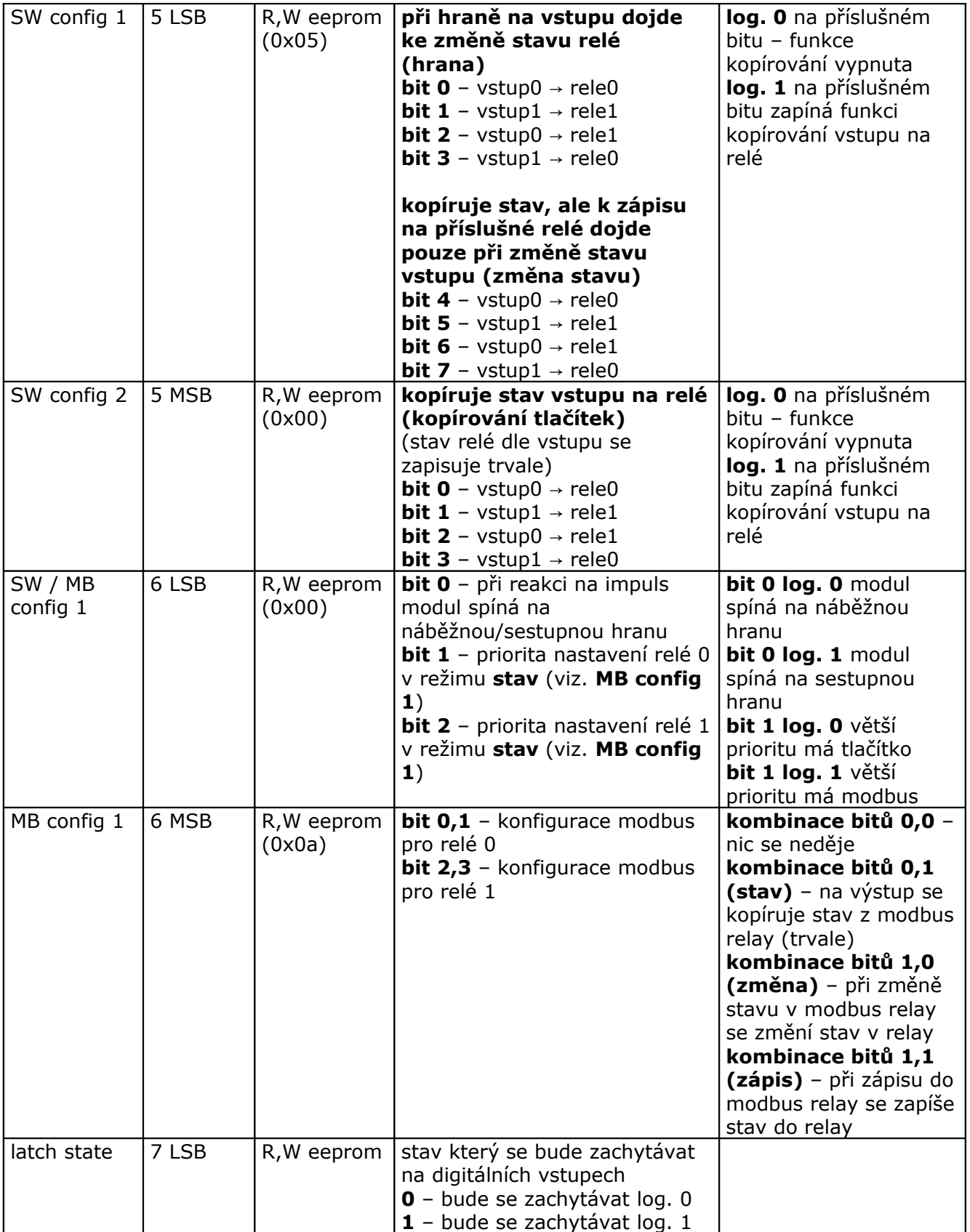

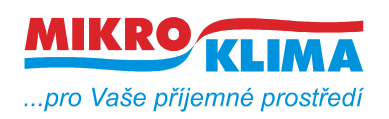

**ver. 102 ISO 9001**

*List č.: 3/7*

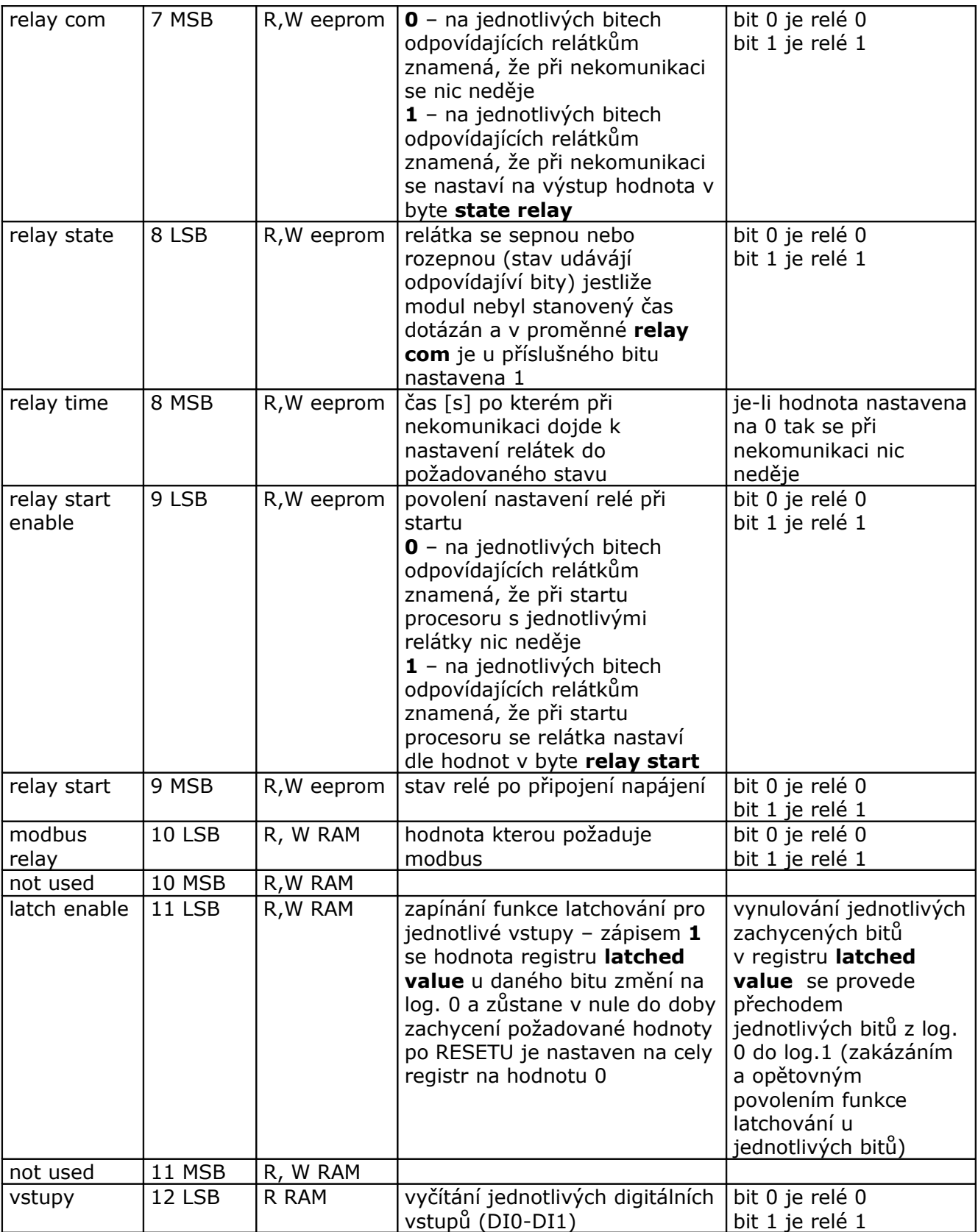

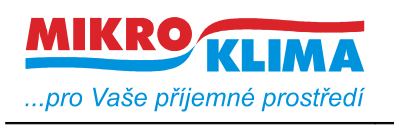

**ver. 102**

**ISO 9001** *List č.: 4/7*

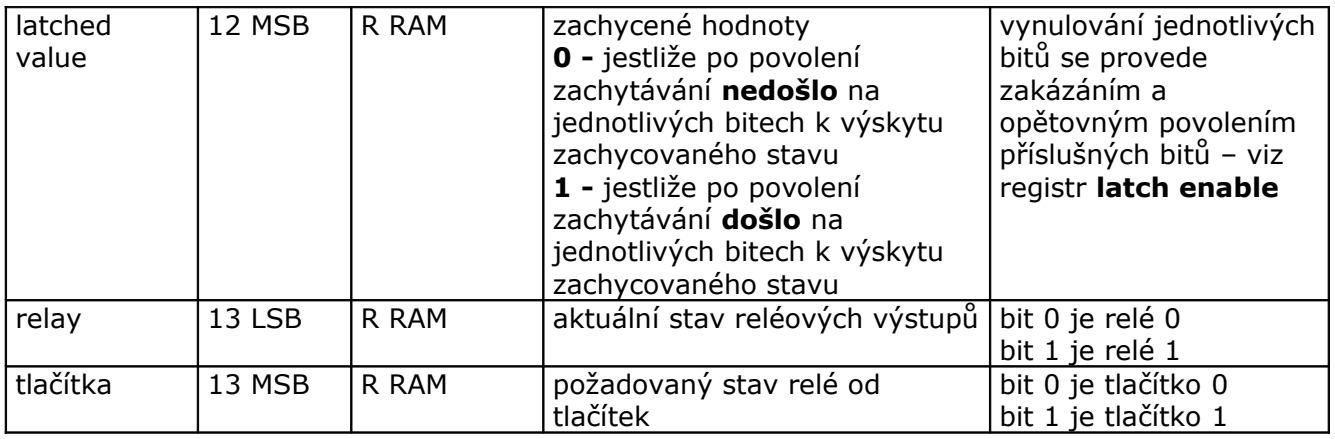

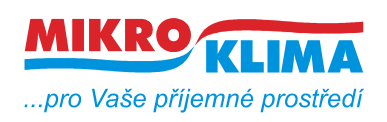

**ver. 102 ISO 9001** *List č.: 5/7*

## **Revize:**

26.4.2010 ver. 100 Vznik tohoto dokumentu. 28.4.2010 ver. 101 Do config 3 přidána volba bitu 0 1.6.2010 ver 102 Mapa předělána podle nových požadavků DOMATU

## **Obecné schéma funkce**

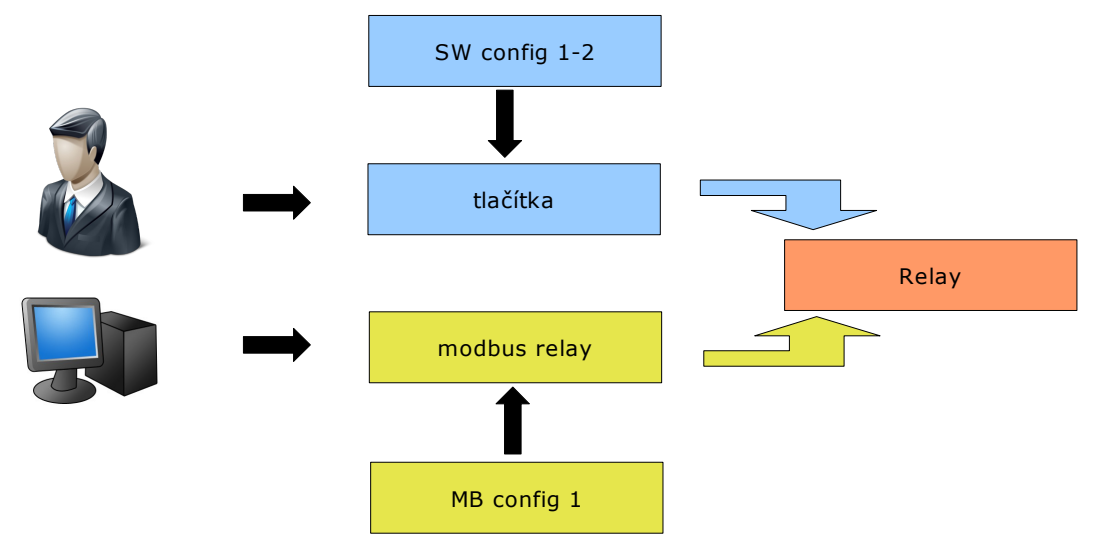

**Příklady pro tlačítko 0 relé 0 (tlačítko 1, relé 1)**

#### **Diagramy pro SW config 1, SW config 2 (MB reg. 0x05) A) HRANA** Při hraně na vstupu se změní stav relé reaguje se na náběžnou nebo sestupnou hranu Pro tuto konfiguraci do **SW config 1 (5LSB)** zapsat **0x05.** Do **SW config 2 (5MSB)** zapsat **0x00** změna stavu relé změna stavu relé

### **B) ZMĚNA STAVU**

Kopíruje stav vstupu na výstup, do relay se zapisuje pouze při změně stavu vstupu Pro tuto konfiguraci do **SW config 1 (5LSB)**

zapsat **0x50.** Do **SW config 2 (5MSB)** zapsat **0x00**

## **C) KOPÍROVÁNÍ TLAČÍTEK**

Neustále kopíruje stav vstupu na výstup Pro tuto konfiguraci do **SW config 2** zapsat **0x05** Do **SW config 1 (5LSB)** zapsat **0x00**

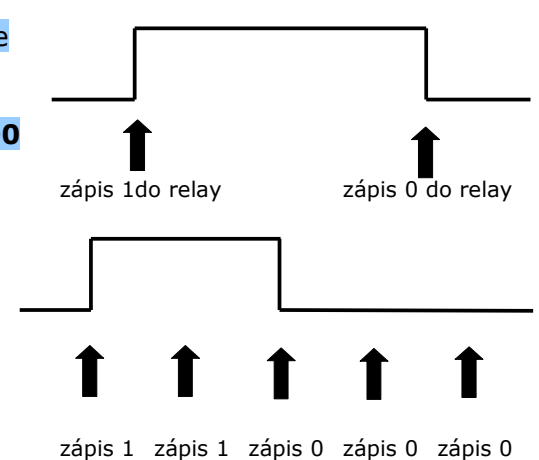

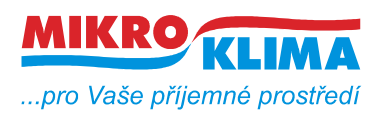

# **Diagramy pro MB config 1**

**1) STAV MB** Stav z modbus relay se kopíruje do relay Pro tuto konfiguraci do **MB config 1 (6MSB)** zapsat **0x05**

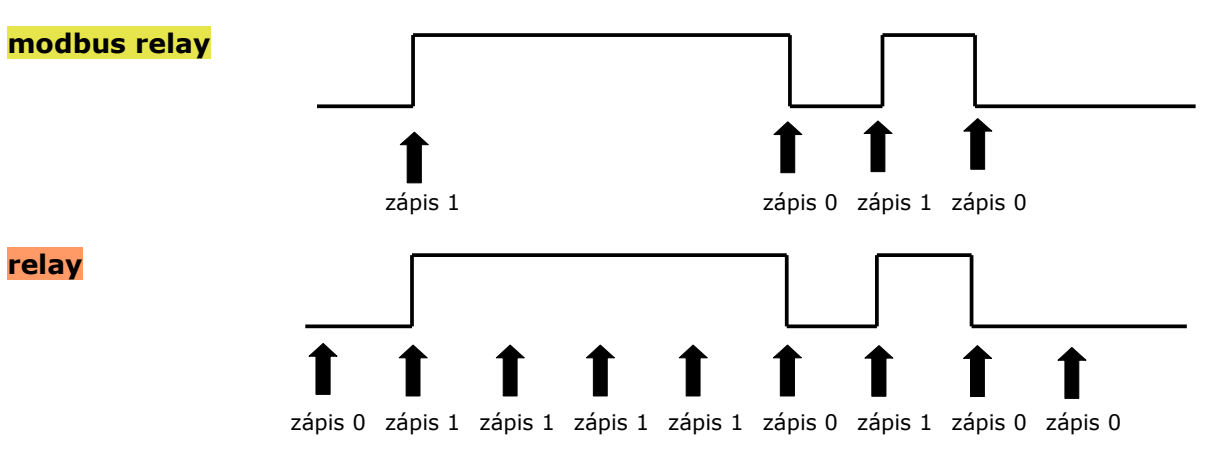

#### **2) ZMĚNA MB**

Při změně stavu **modbus relay** se zapíše stav do **relay** Pro tuto konfiguraci do **MB config 1 (6MSB)** zapsat **0x0a**

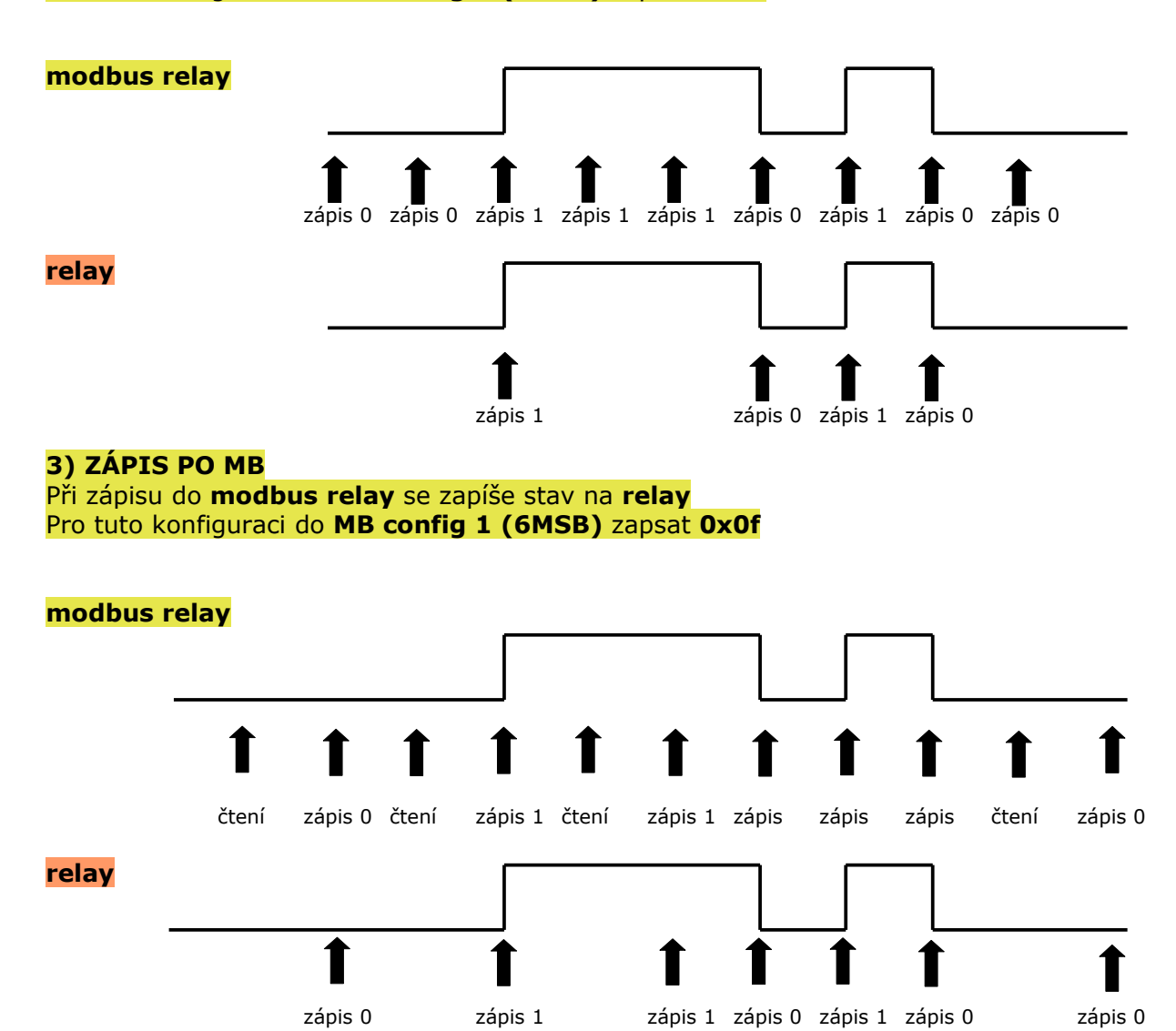

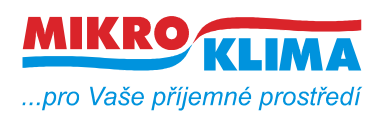

**ver. 102 ISO 9001** *List č.: 7/7*

### **Poznámka:**

Jestliže je zvolena konfigurace **C) kopírování tlačítek** současně s **A) stav MB** volba priority se volí v registru **SW / MB config 1 (6 LSB).**